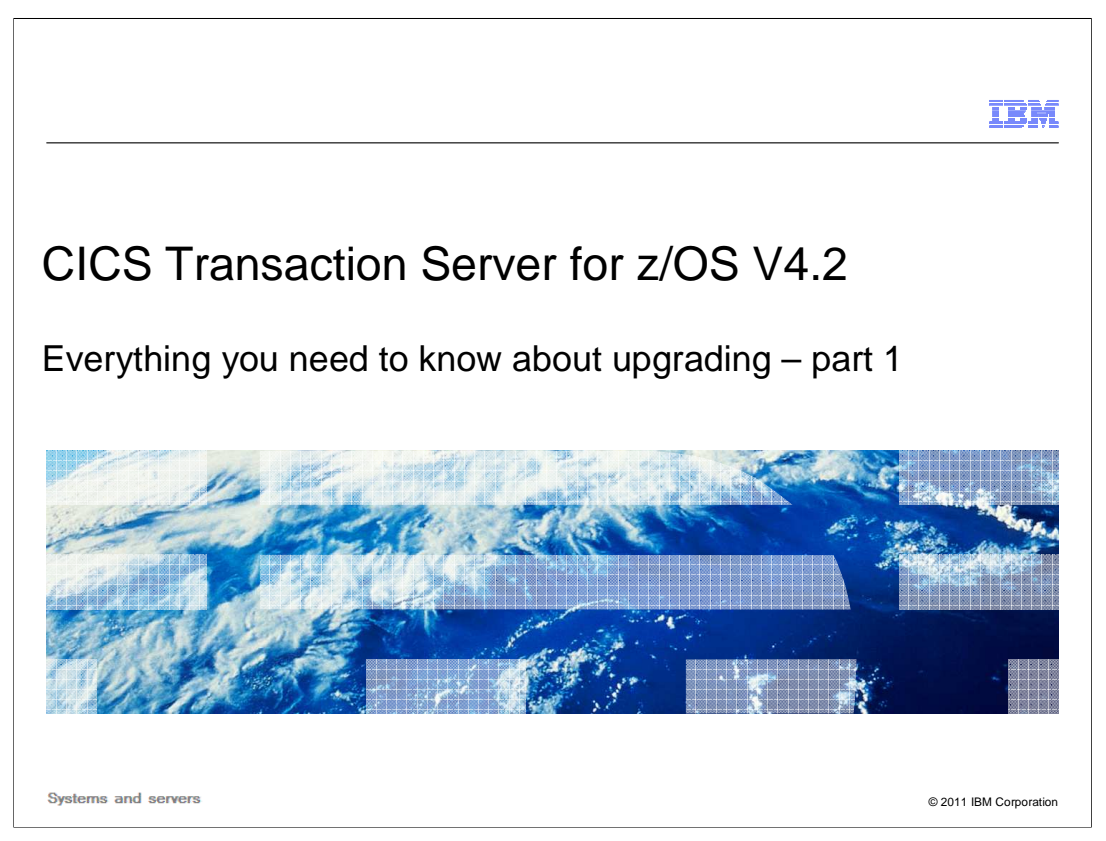

 CICS Transaction Server for z/OS (CICS TS) is a modern, dependable, cost-effective application platform. It is designed to start mixed language application workloads, supporting both modern and traditional programming languages and models. Its extensive data communication services, and its foundations in service-oriented architecture (SOA), provide unparalleled connectivity and scalability. As a result, CICS TS fits naturally into a smart infrastructure that is needed for a flexible, global enterprise.

 CICS TS Version 4.2 builds upon the new and enhanced scalabilities delivered in Version 4.1, to enable customers to compete in the marketplace, comply with standards and regulations, and control their IT processes. CICS TS 4.2 delivers technical innovation and significant business value in five main focus areas, satisfying in excess of fifty customer and user group enhancement requests. The result is a powerful new release with a huge amount of value for all stakeholders, delivering a smarter transaction processing experience for CICS users and their customers in turn.

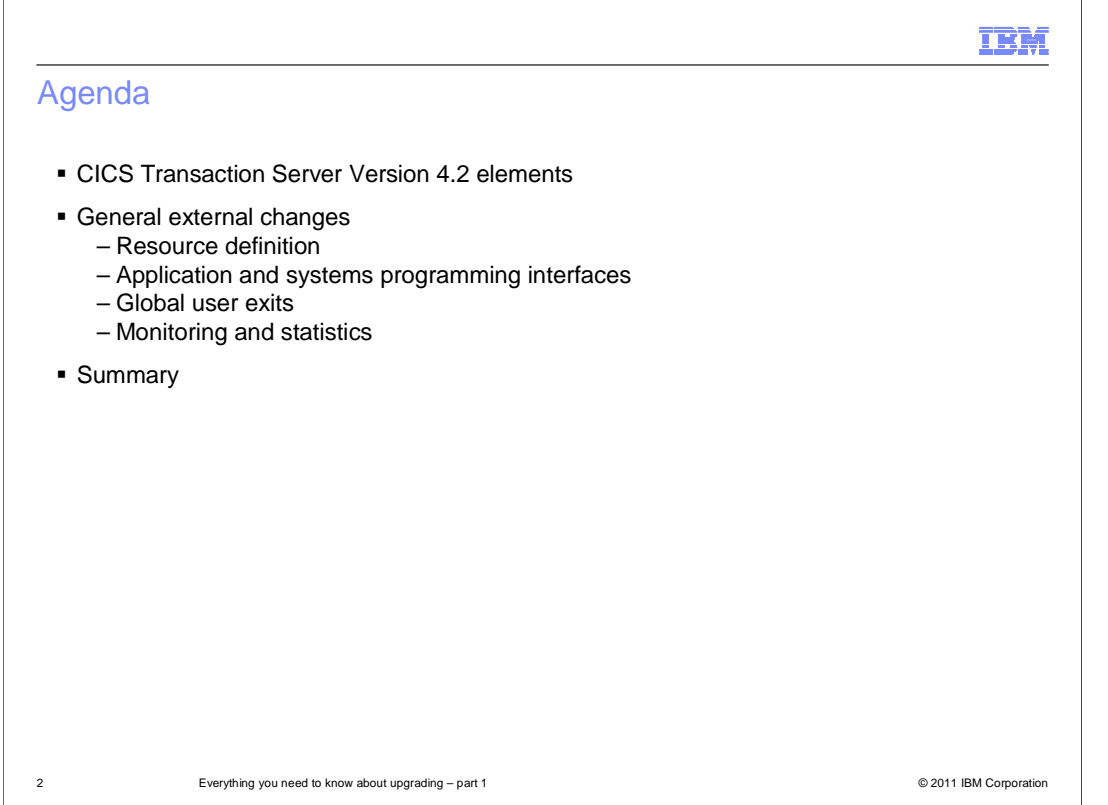

 Upgrading to CICS Transaction Server Version 4.2 is split into two modules. This module is part one and describes the changes to externals including resource definition, application and system programming interfaces, global user exits, monitoring, and statistics and more. Part two of upgrading includes statements of direction, software prerequisites, the upgrading process, and where you can get more information.

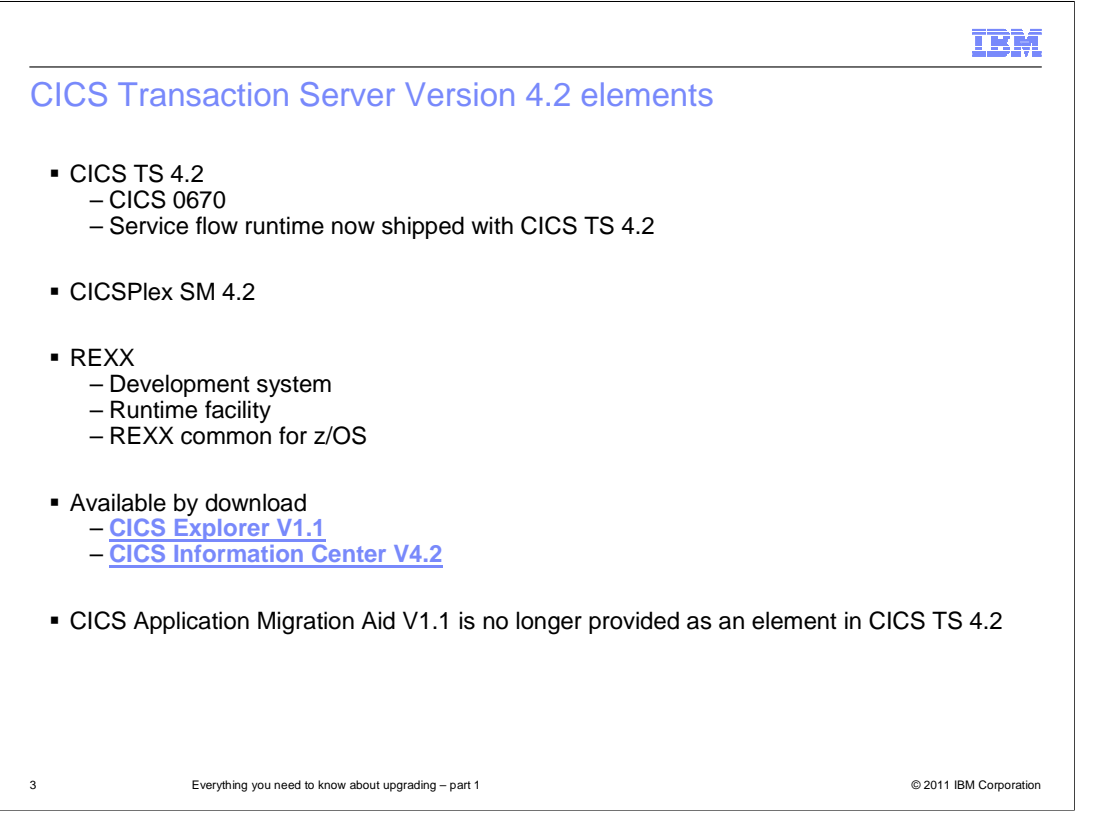

 The base CICS element of CICS TS 4.2 is CICS Version 6.7. The CICSPlex SM element is CICSPlex SM Version 4.2. Other elements of CICS TS 4.2, that were previously available as separate IBM products, are CICS REXX runtime facility, CICS REXX development system, and CICS REXX common for z/OS.

 CICS TS 4.2 is shipped with CICS Service Flow Runtime, previously only available as a separately orderable feature. It allows the deployment of CICS business services (or service flows) created by the Service Flow Modeler component of IBM Rational Developer for System z, Version 7.5 or later. The Service Flow Runtime capability of CICS TS 4.2 is fully compatible with IBM CICS Service Flow Feature Version 3.2. Customers upgrading to CICS TS 4.2 might use the integrated support for business services in this release as a direct replacement for IBM CICS Service Flow Feature Version 3.2.

 CICS Application Migration Aid Version 1.1 is no longer provided as a separate element of CICS TS 4.2.

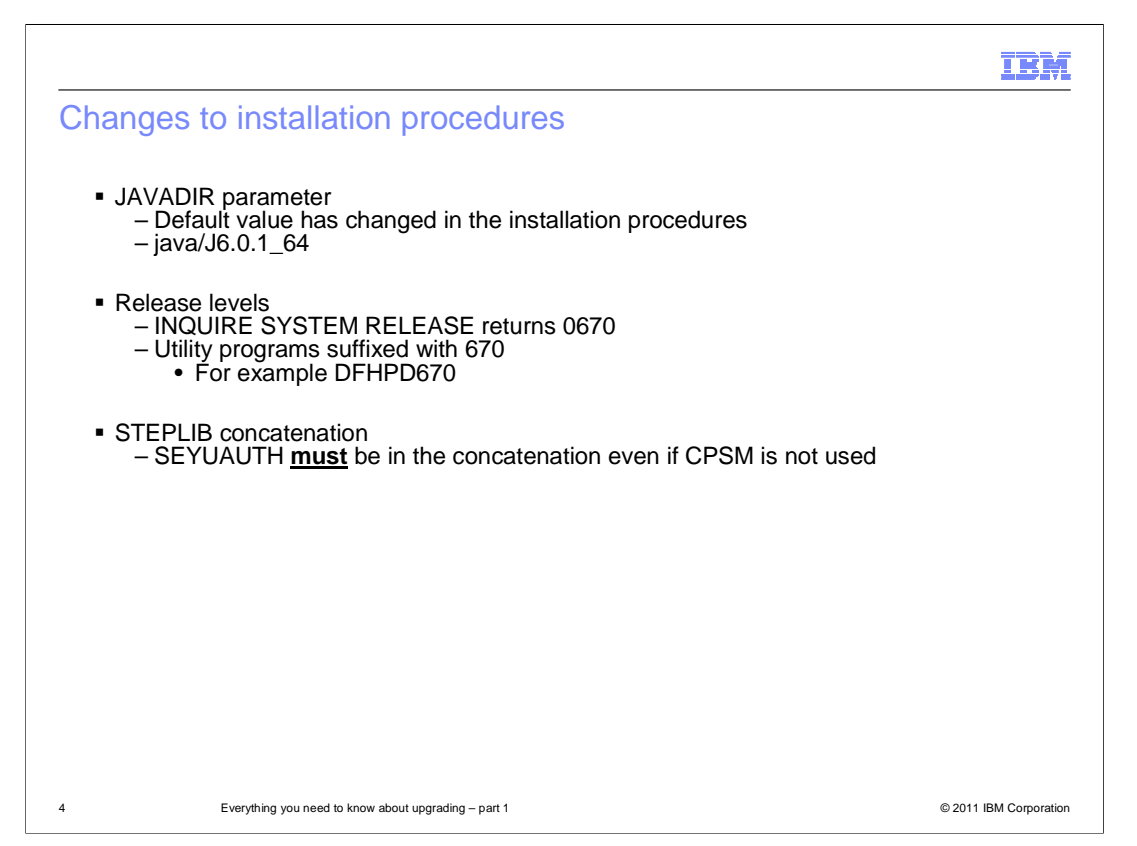

 The default location for Java has changed to support the 64-bit JVM. The default value for the JAVADIR parameter in the installation procedures has changed. You must download the IBM 64-bit SDK for z/OS, Java Technology Edition and configure CICS to point to the correct location in z/OS UNIX.

 You use the EXEC CICS INQUIRE SYSTEM CICSTSLEVEL command to determine the version and release number of CICS. Use the EXEC CICS INQUIRE SYSTEM OSLEVEL command to determine the level of z/OS. To ensure compatibility with previous releases, the CICS base element maintains its own level or identification number. Each time new function is added to CICS and shipped with the CICS Transaction Server product, the CICS level number is incremented.

 The CICS level number in CICS TS 4.2 is 0670. This number is returned in the RELEASE parameter of the INQUIRE SYSTEM command. The level number is also used in the alternative decimal form 6.7 in output from offline utilities such as statistics and dump formatters to identify the level of utility being used. The level is also used as the suffix in module names such as DFHPD670.

 SEYUAUTH must be in the STEPLIB concatenation list even if CICSPlex SM is not being used. During initialization CICS will attempt to load the CICS and CPSM message tables.

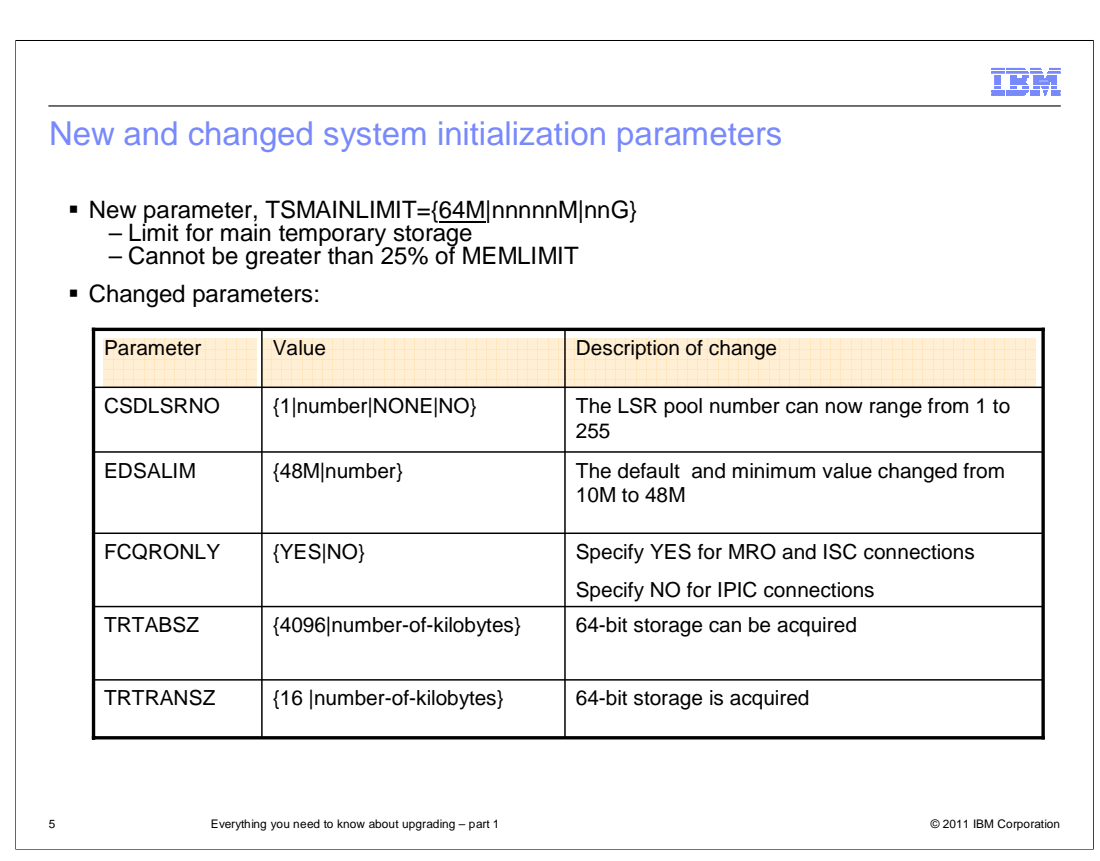

 The new TSMAINLIMIT system initialization parameter specifies a limit for the storage that is available for main temporary storage queues to use. You can specify an amount of storage in the range one – 32,768 MB (32 GB), but this amount must not be greater than 25% of the value of the z/OS parameter MEMLIMIT. The default is 64 MB.

 Values for some existing system initialization parameters have also changed to support new features in CICS. These are summarized in the table. You can use the CSDLSRNO system initialization parameter to now set up to a value of 255 for LSR pools. The EDSALIM parameter default and minimum value has changed from 10 MB to 48 MB.

 Before CICS TS 4.2, you set the FCQRONLY system initialization parameter to YES to improve the performance of all file-owning regions. However, for file-owning regions in CICS TS 4.2, you must choose an appropriate setting for FCQRONLY.

 For file-owning regions where the connections to that region are primarily MRO or ISC connections, these requests run on the QR TCB, and CICS runs the mirror program primarily on the QR TCB. Specify YES so that all file control requests are processed on the QR TCB. This setting improves performance by avoiding locking, which is unnecessary when all file control requests run on the same TCB.

 For file-owing regions where the connections to that region are primarily IPIC connections, these requests run on open TCBs, and CICS runs the mirror program on an L8 open TCB whenever possible. Specify NO so that file control requests do not switch to the QR TCB to be processed. This setting improves performance by multi-threading file control requests.

 The transaction dump and internal trace, as set by the TRTABSZ and TRTRANSZ system initialization parameters, can now acquire 64-bit storage.

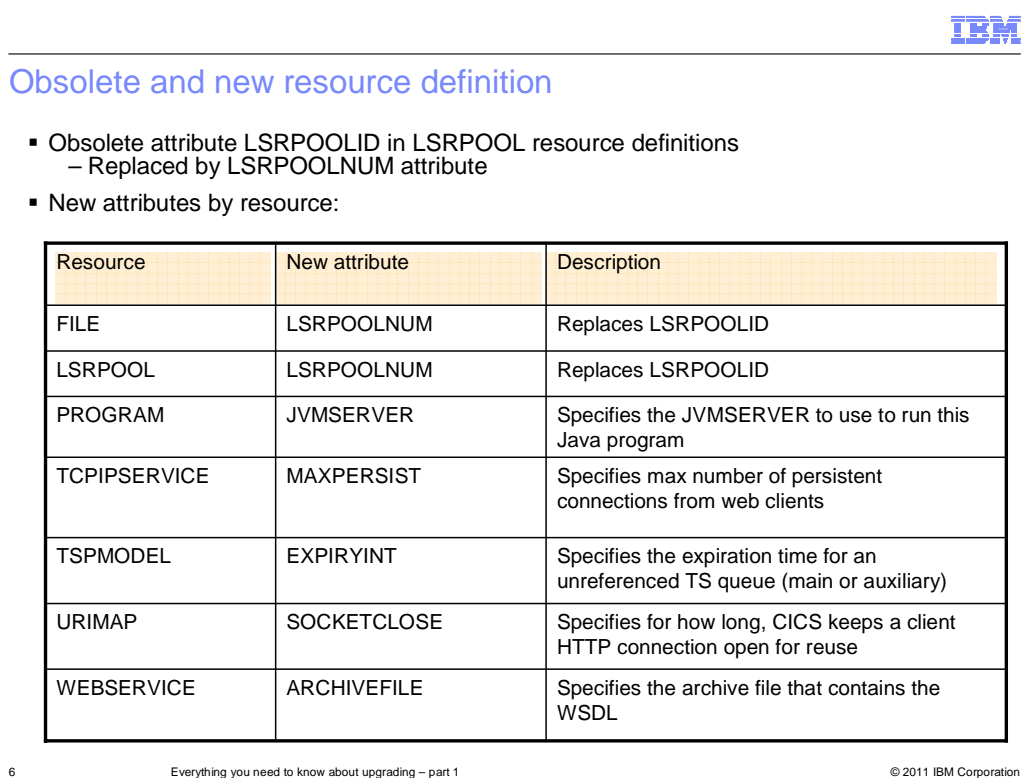

 One attribute has been made obsolete in resource definition. The LSRPOOLID attribute in LSRPOOL resource definitions is obsolete, but is supported to provide compatibility with earlier releases of CICS. The value specified for LSRPOOLID in existing definitions is transferred to the new option LSRPOOLNUM, which has values in the range 1 - 255, compared to the range 1 - 8 for LSRPOOLID.

 The FILE and LSRPOOL resource definitions have a new LSRPOOLNUM attribute. This attribute specifies the identifier of the local shared resource pool. The value must be in the range 1 - 255.

 The PROGRAM resource definition has a new JVMSERVER attribute. This attribute specifies the name of the JVMSERVER resource that you want to use to run a Java program. A JVMSERVER resource represents the JVM server runtime environment in CICS.,

 The TCPIPSERVICE resource definition has a new MAXPERSIST attribute. This attribute specifies the maximum number of persistent connections from web clients that the CICS region allows for this port at any one time.

 The TSMODEL resource definition has a new EXPIRYINT attribute. This attribute specifies the expiry interval, in hours, for a local temporary storage queue that matches the temporary storage model.

 The URIMAP resource definition has a new SOCKETCLOSE attribute. This attribute specifies if, and for how long, CICS keeps a client HTTP connection open for reuse after the CICS application has finished using it.

 The WEBSERVICE resource definition has a new ARCHIVEFILE attribute. This attribute specifies the 1- to 255-character fully-qualified file name of an archive that contains one or more WSDL files. The supported format for the archive is .zip.

CICSTS42 Upgrading pt1.ppt

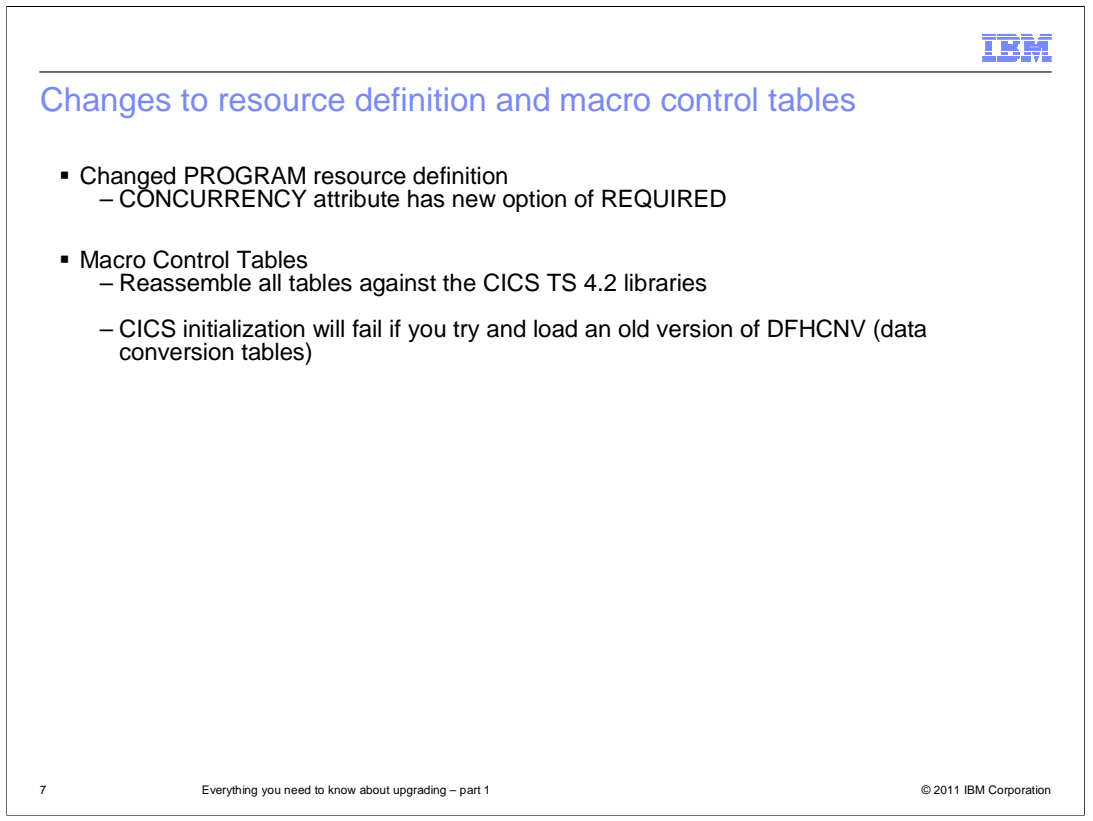

 The PROGRAM resource definition has a changed CONCURRENCY attribute. The CONCURRENCY attribute of the PROGRAM resource now allows you to specify the new option REQUIRED.

 When upgrading to CICS TS 4.2, reassemble all CICS control tables using the CICS TS 4.2 macro libraries, even if the macro externals have no changes. You must also reassemble any DFHCNV data conversion tables that you use, because CICS initialization fails if you try to load DFHCNV tables assembled using macros from an earlier release.

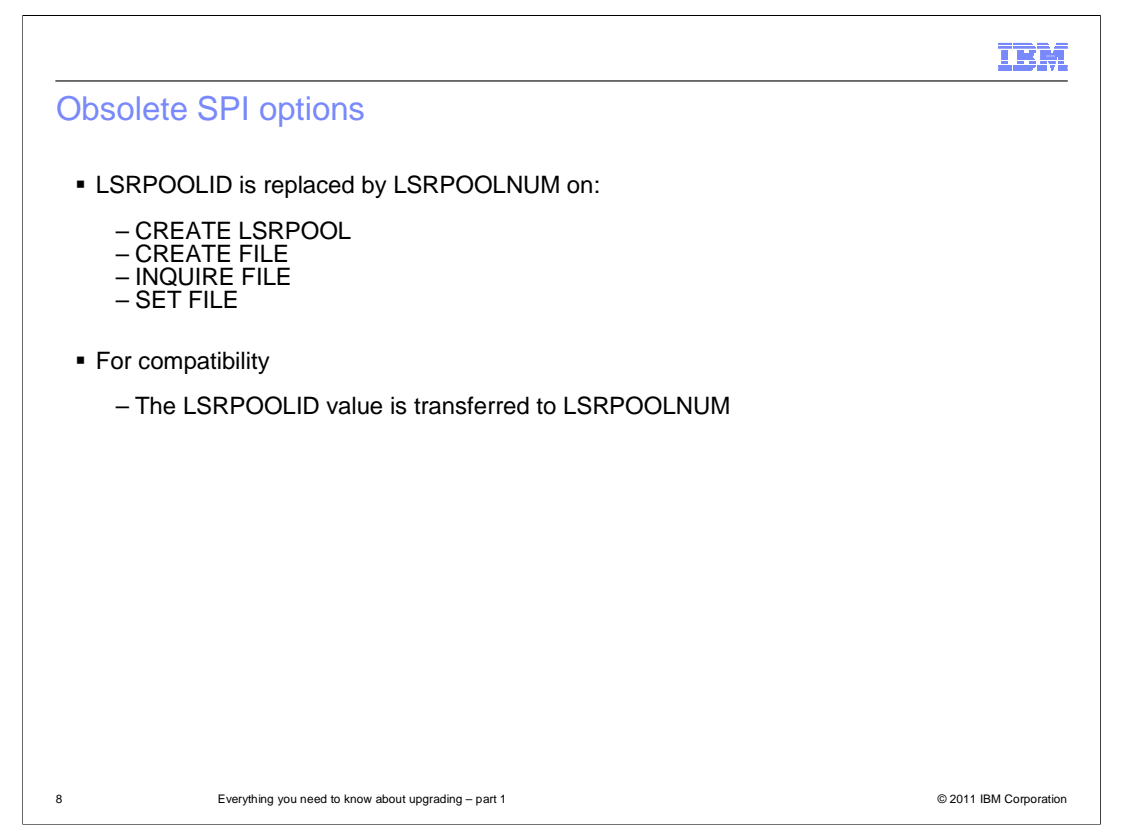

 The system programming interface commands for LSR pools have obsolete options. The LSRPOOLID option is obsolete, but is supported to provide compatibility with earlier releases of CICS. Use the new option LSRPOOLNUM instead, which has values in the range 1 - 255, compared to the range 1 - 8 for LSRPOOLID. If you do use LSRPOOLID in any CICS SPI command, CICS transfers the value that you specify to LSRPOOLNUM.

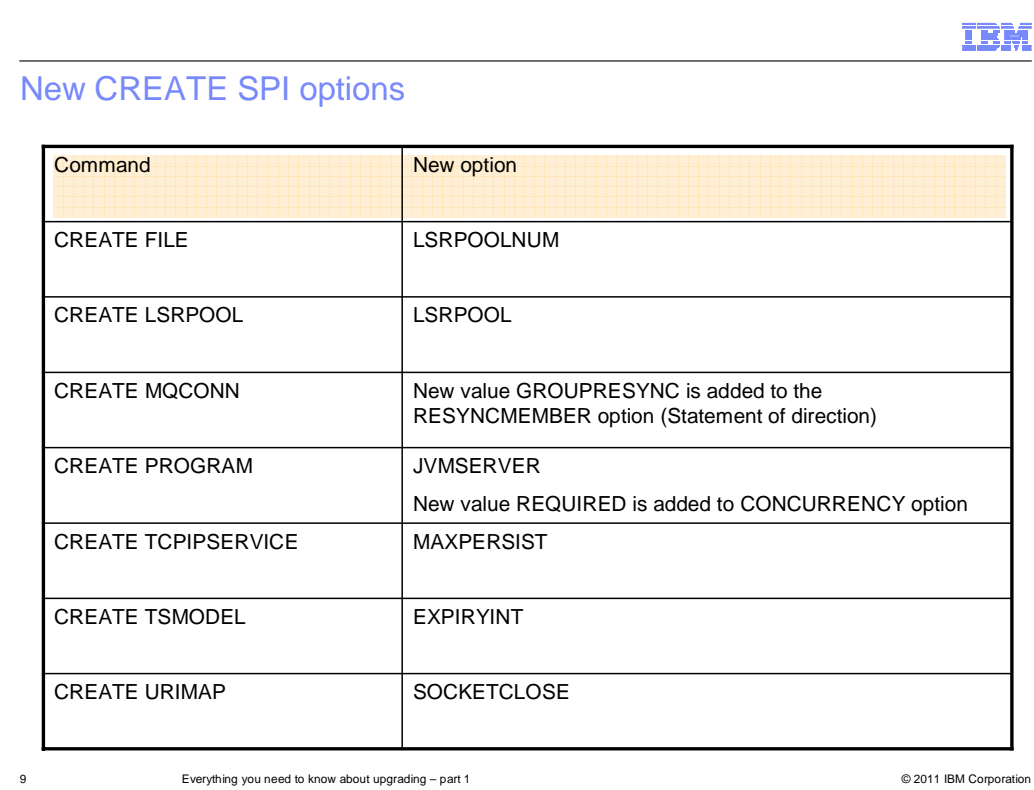

 New options have been added to the system programming interface for creating resources in CICS. These changes reflect the new attributes that have been added to resource definitions and are summarized in the table. The change to the CREATE MQCONN command can be used with the support for group units of recovery in WebSphere MQ for z/OS. See the statement of direction in part 2 of the upgrading module for more information.

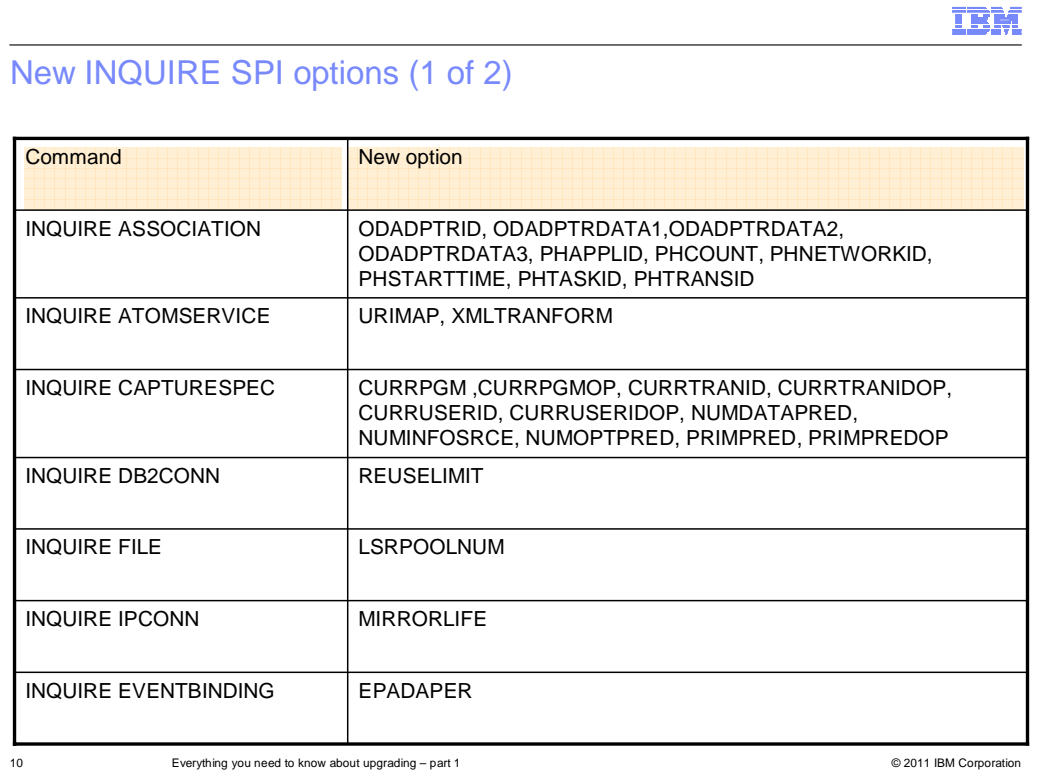

 New options have been added to the system programming interface for inquiring on resources in CICS. These options are summarized in the table. In particular, the INQUIRE ASSOCIATION command has new options that support transaction tracking. Also the INQUIRE CAPTURESPEC command has new options that support the enhancements to capture specifications for event processing.

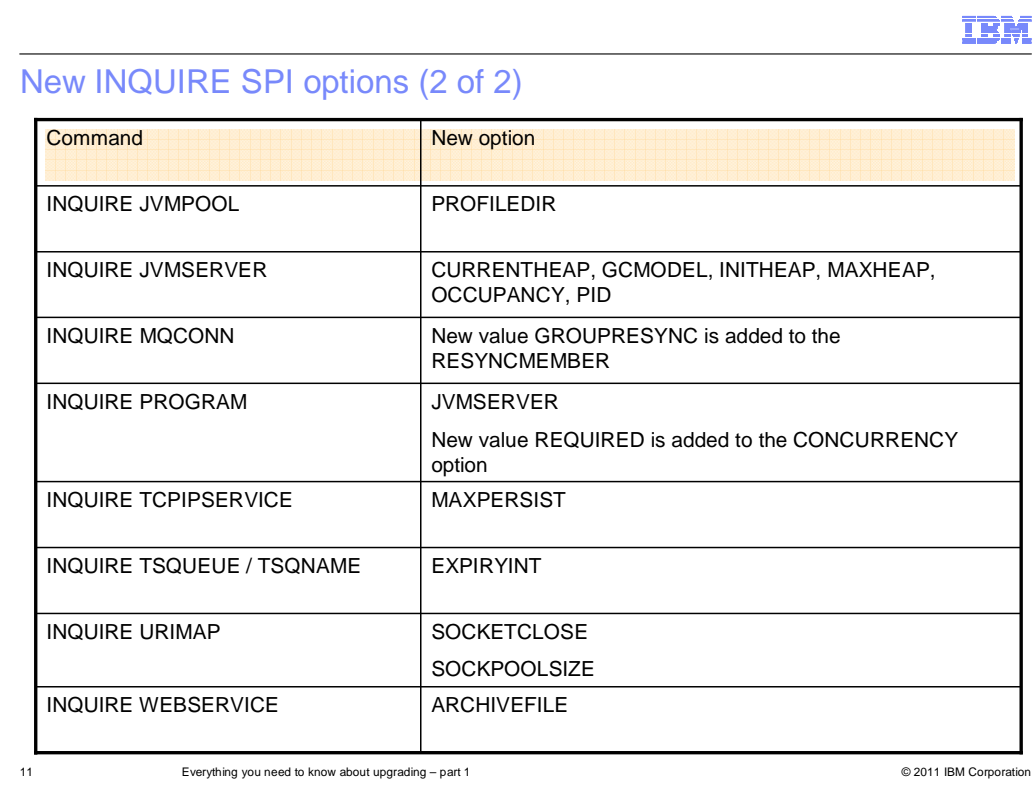

 Continuing with the new options on the system programming interface INQUIRE commands, this table summarizes the remaining new options or new values on existing options. In particular, the INQUIRE JVMSERVER command has been extended to include more information about the JVM, including its memory usage, garbage collection policy, and heap occupancy.

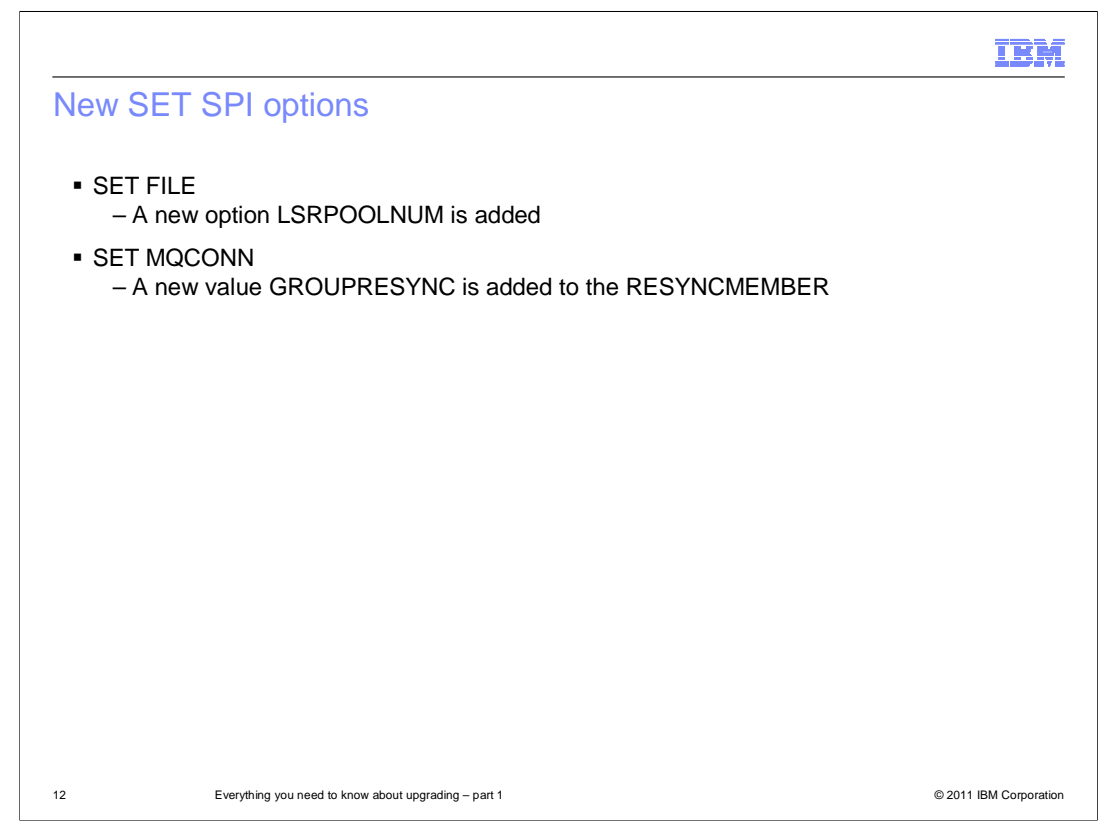

 The system programming interface SET commands have also been extended. The SET FILE command has a new option to set the identifier for LSR pools. The SET MQCONN command has a new value on the RESYNCMEMBER option to use WebSphere MQ recovery.

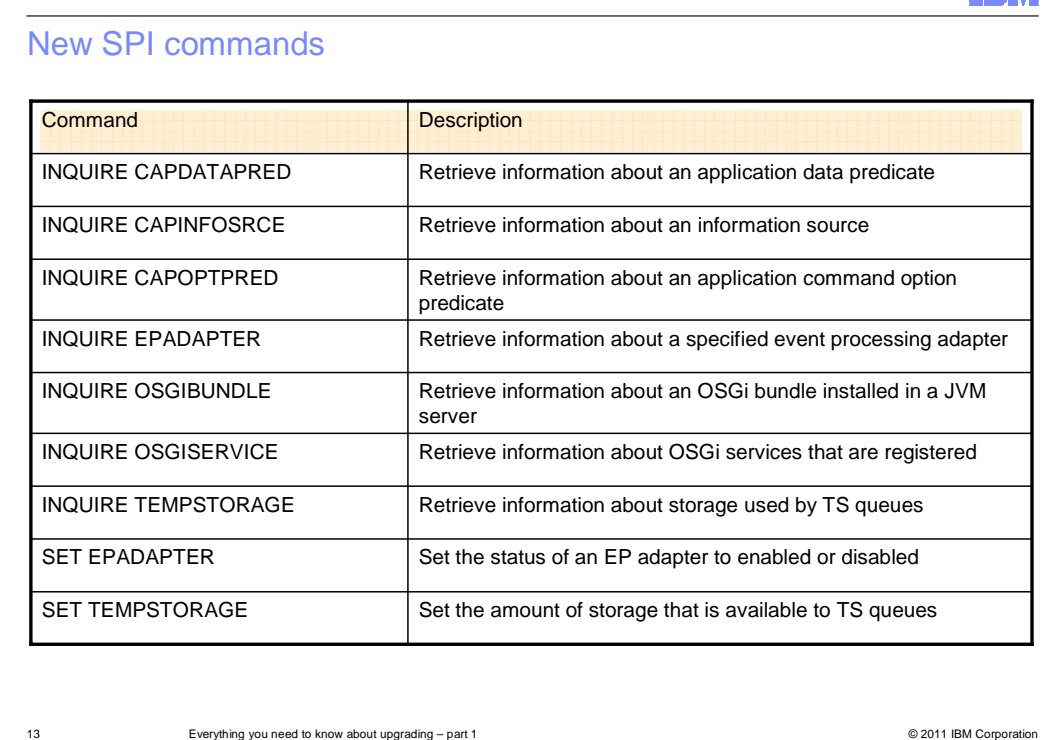

 CICS TS 4.2 has new system programming interface commands. These commands are summarized in this table. The first three commands in the table relate to the enhancements to event processing and mean that you can inquire on capture specifications in much more detail. The INQUIRE EPADAPTER command also relates to the enhancements to event processing and retrieves information about a specified event processing adapter. The INQUIRE OSGIBUNDLE and INQUIRE OSGISERVICE commands retrieve information about OSGi bundles and services that are running in a JVM server. The INQUIRE TEMPSTORAGE command retrieves information about storage used by temporary storage queues in the CICS region. The SET EPADAPTER command sets the status of a specified event processing adapter to enabled or disabled. The SET TEMPSTORAGE command sets the amount of storage that is available to temporary storage queues in the CICS region.

TRM

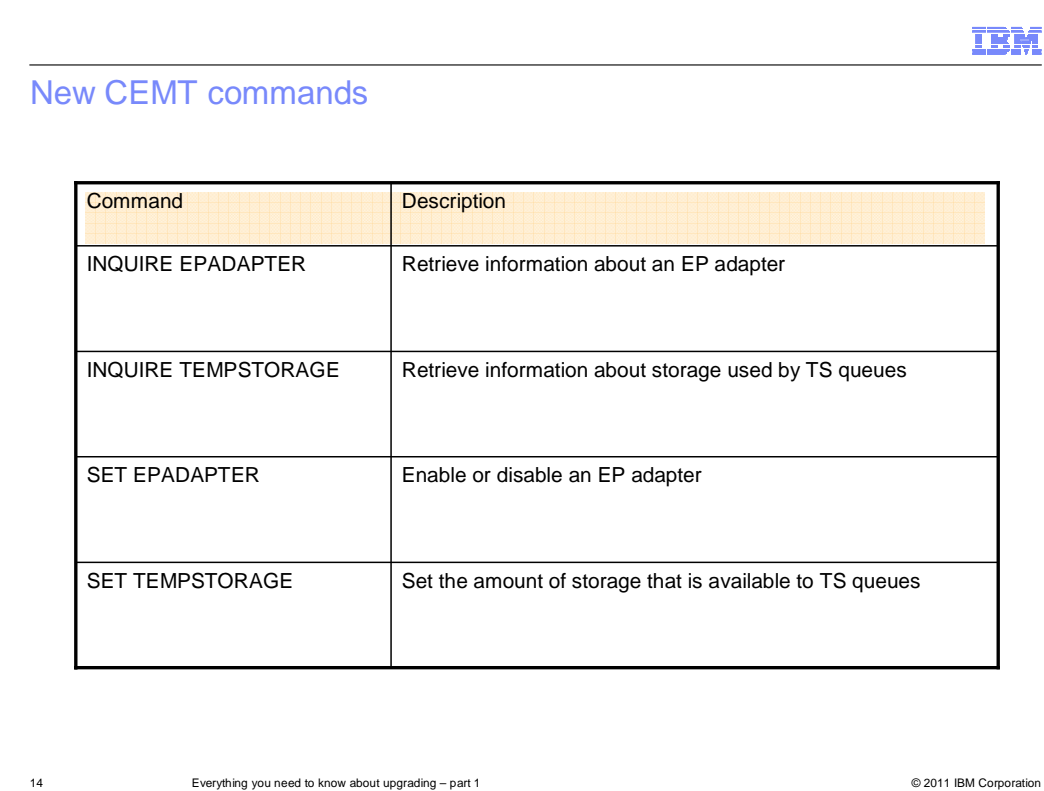

 CICS TS 4.2 includes some new CEMT commands. The CEMT INQUIRE EPADAPTER command retrieves information about an event processing adapter. The CEMT INQUIRE TEMPSTORAGE command retrieves information about storage used by temporary storage queues in the CICS region. The CEMT SET EPADAPTER command enables or disables an event processing adapter. The CEMT SET TEMPSTORAGE command sets the amount of storage that is available to temporary storage queues in the CICS region.

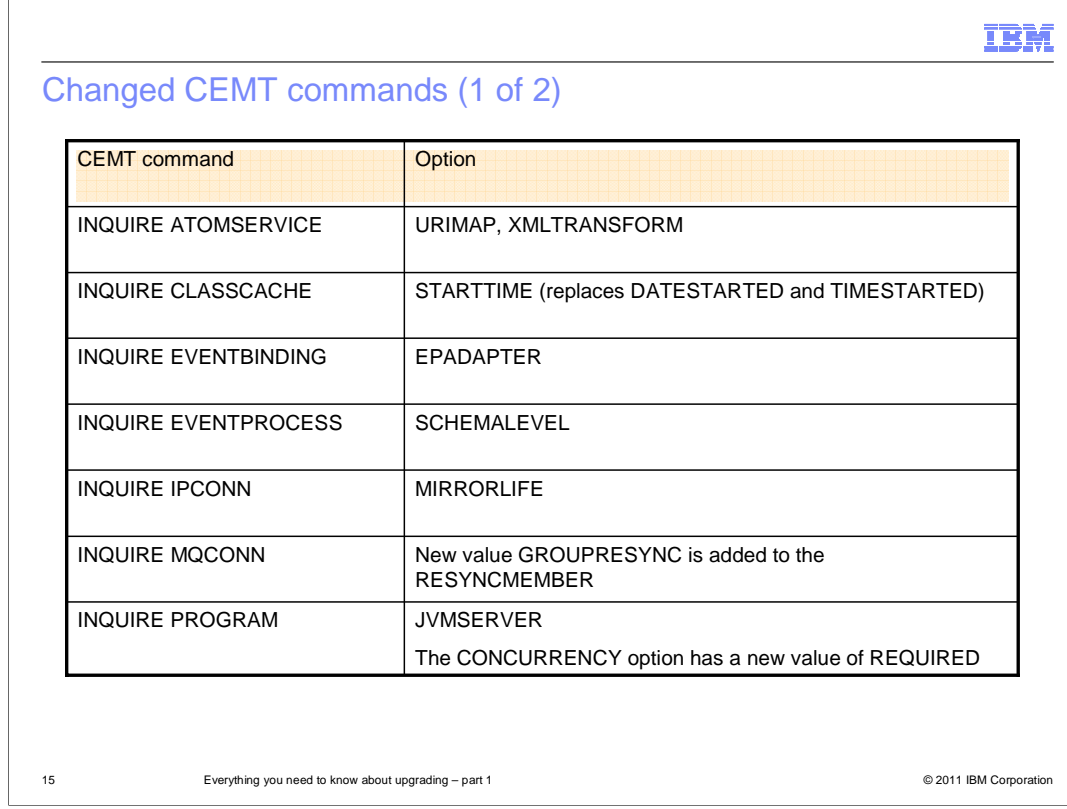

 Some existing CEMT commands have been updated to support new features in CICS TS 4.2 and these are summarized in the table.

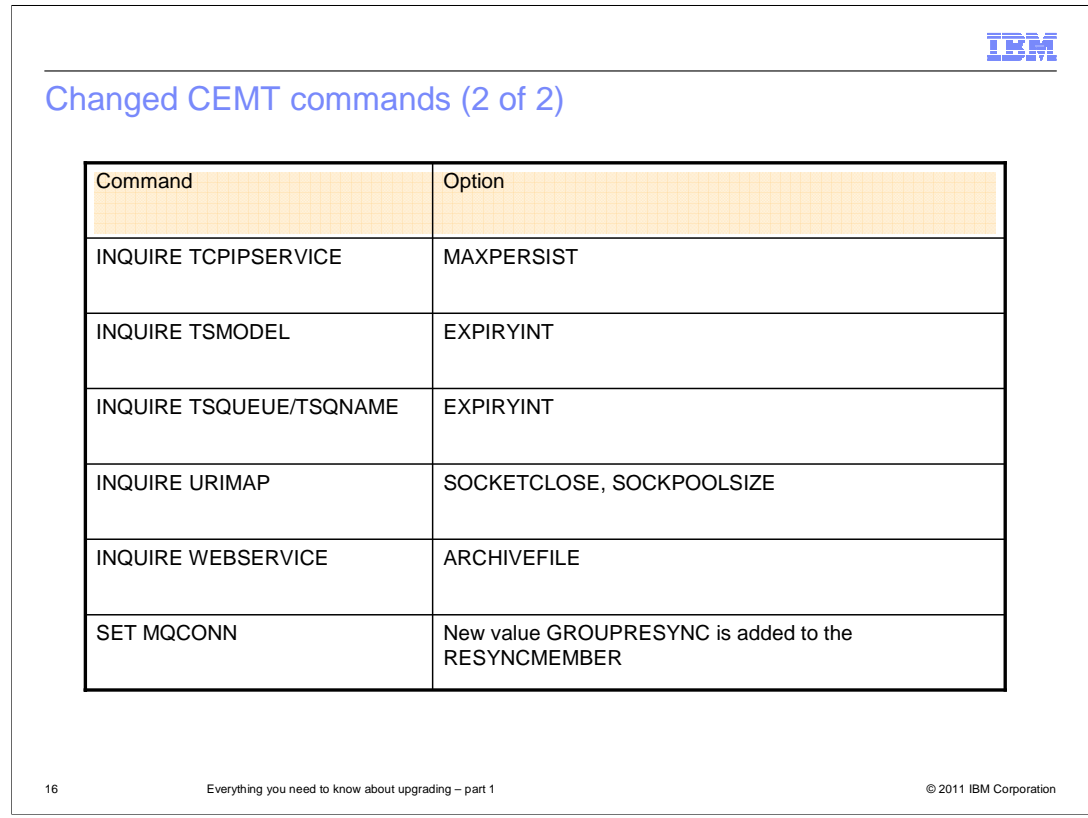

 Continuing with the changes to CEMT commands, the commands in this table also have new options or option values.

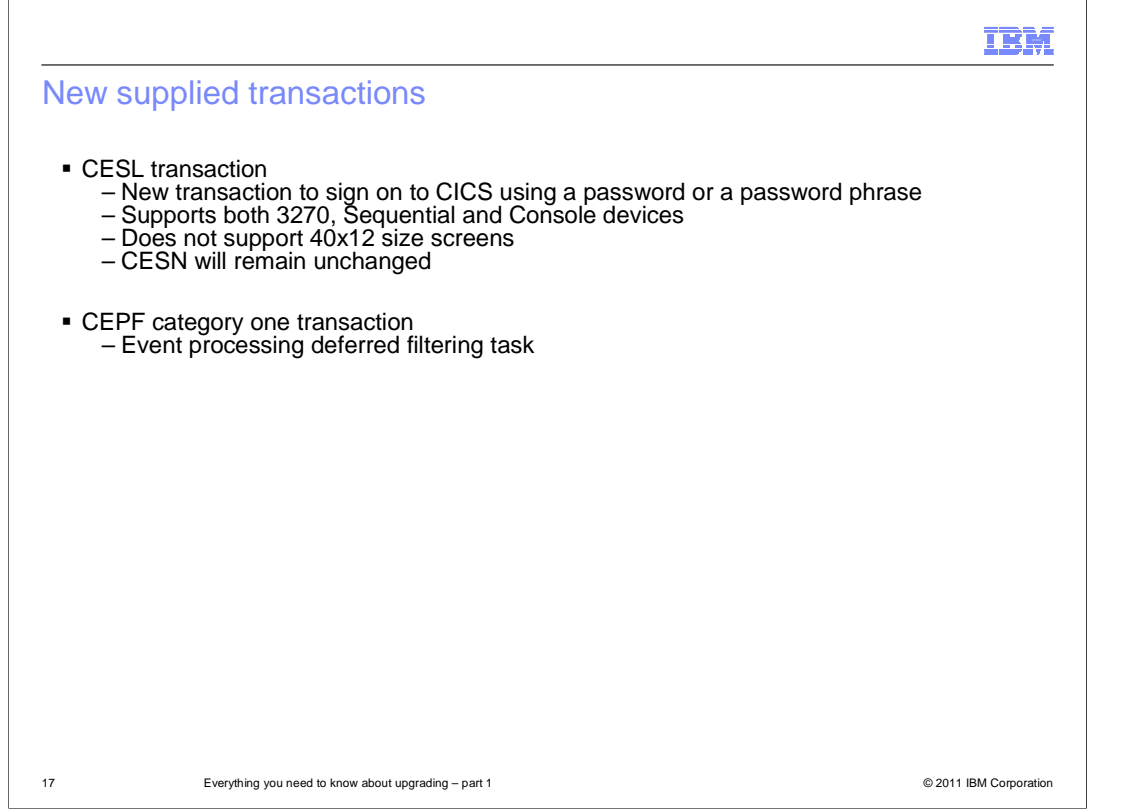

 CESL is a new supplied transaction that you can use to sign on to CICS using a password or a password phrase as authorization. With CESL, you can sign on to CICS with a password phrase of 9 to 100 characters or a standard password of up to eight characters. In other respects CESL operates in the same way as the CESN sign-on transaction. CESN does not support password phrases, but you can specify CESL as an alias for CESN. If you enter a password that is 9 to 100 characters, CESL treats the password as a password phrase. CESL is a category three transaction.

CEPF is a new category one transaction that is used by event processing in CICS.

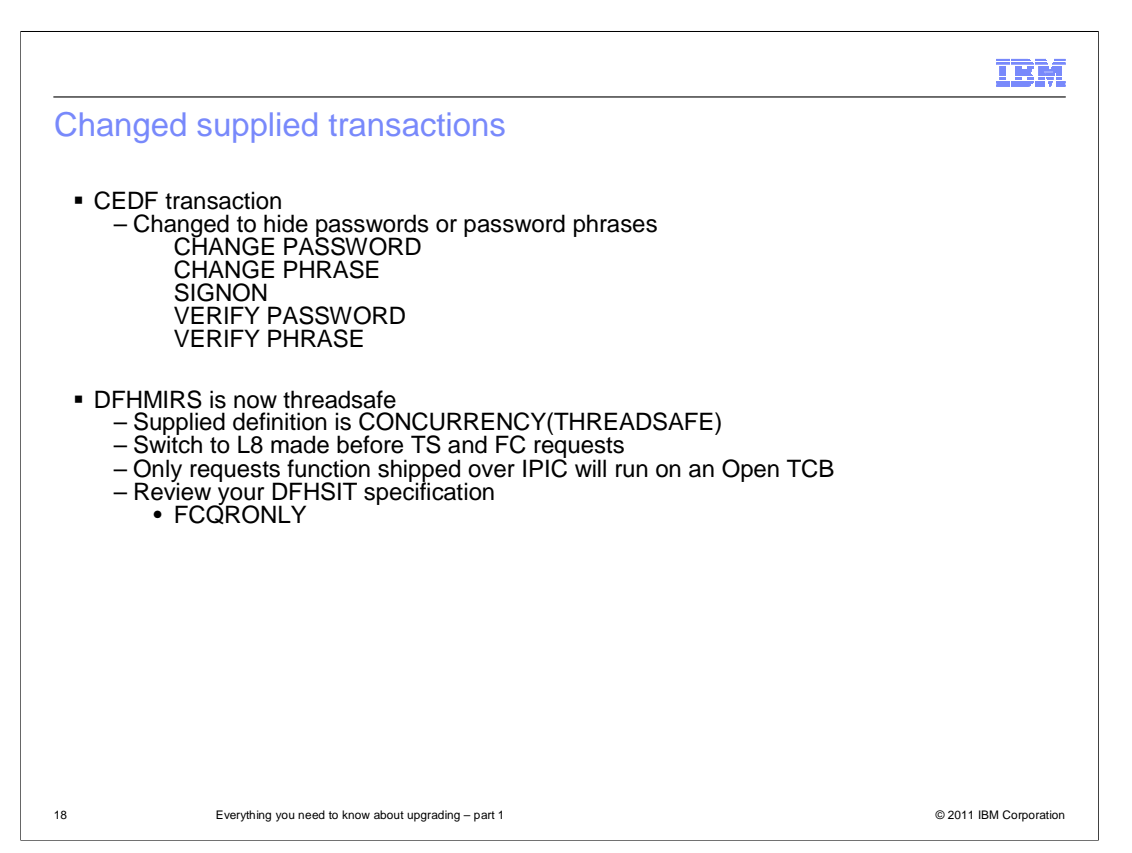

 The CEDF transaction has changed to prevent the viewing of password phrases and standard passwords when debugging an application. When one of the listed EXEC CICS commands are issued by a transaction running under CEDF, the password or password phrase (and new password or password phrase, where applicable) is blanked out.

 The supplied mirror program DFHMIRS, which is used by all mirror transactions, is now defined as threadsafe. For IPIC connections only, CICS runs the mirror program on an L8 open TCB whenever possible. For threadsafe applications that function ship commands to other CICS regions using IPIC, the resulting reduction in TCB switching improves the performance of the application compared to other intercommunication methods. To gain the performance improvement, you must set the FCQRONLY system initialization parameter to NO in the file-owning region.

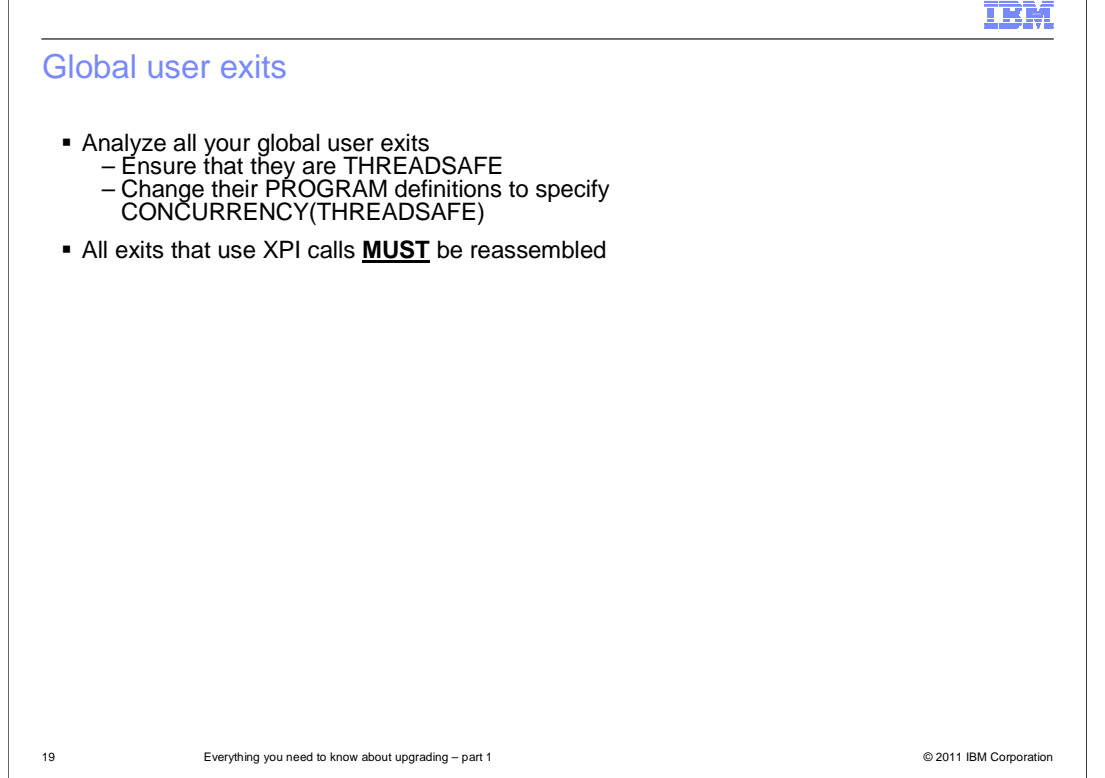

 The CICS global user exit programming interface is product-sensitive, and depends on the facilities that are set up in your CICS system. It is advisable to reassemble global user exit programs for each CICS release. A global user exit or task-related user exit might be assembled using CICS libraries from one CICS release and make an XPI call on a system that runs a different CICS release. In this situation, it depends on the combination of CICS releases, and whether the XPI call is a release-sensitive call, whether control is successfully transferred from the exit to the correct CICS module to handle that XPI call. For the user exit to succeed, you must also check other factors, for example whether XPI parameters have changed between releases.

 If a user exit fails, an error message is issued and the transaction that called the exit might abend.

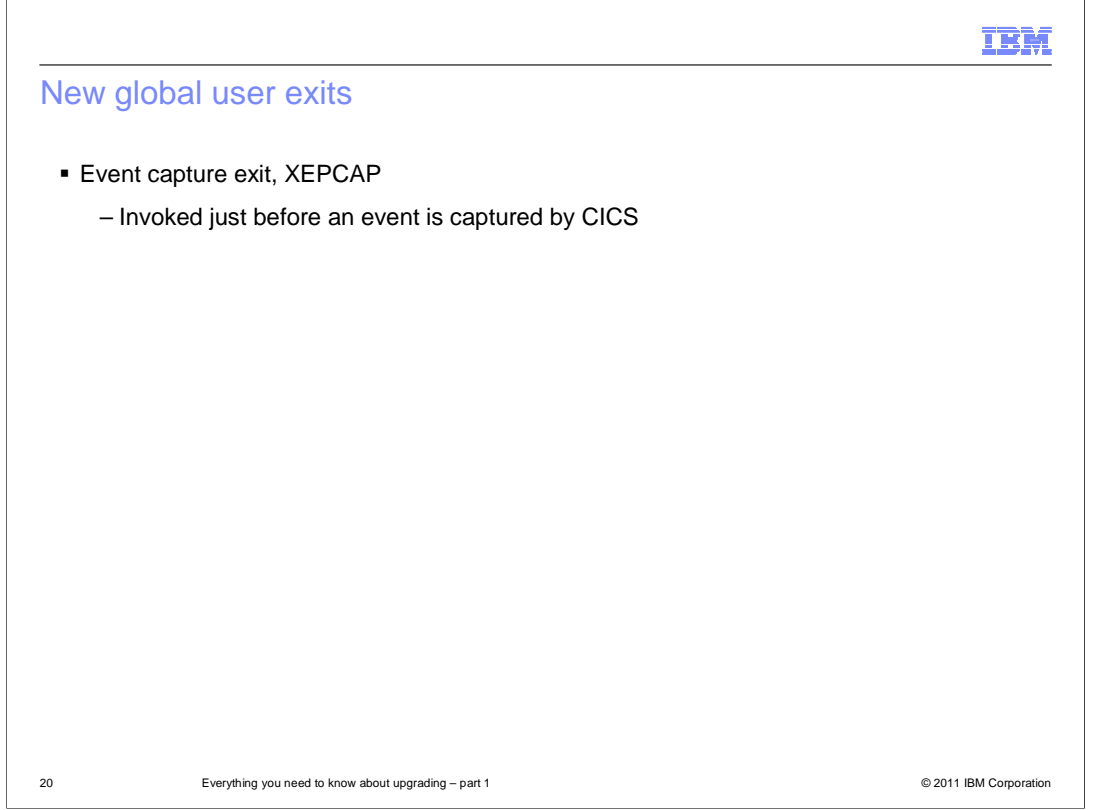

 CICS has one new global user exit for event processing. The event capture exit is invoked just before an event is captured by CICS event processing. Use this exit to detect when events are captured.

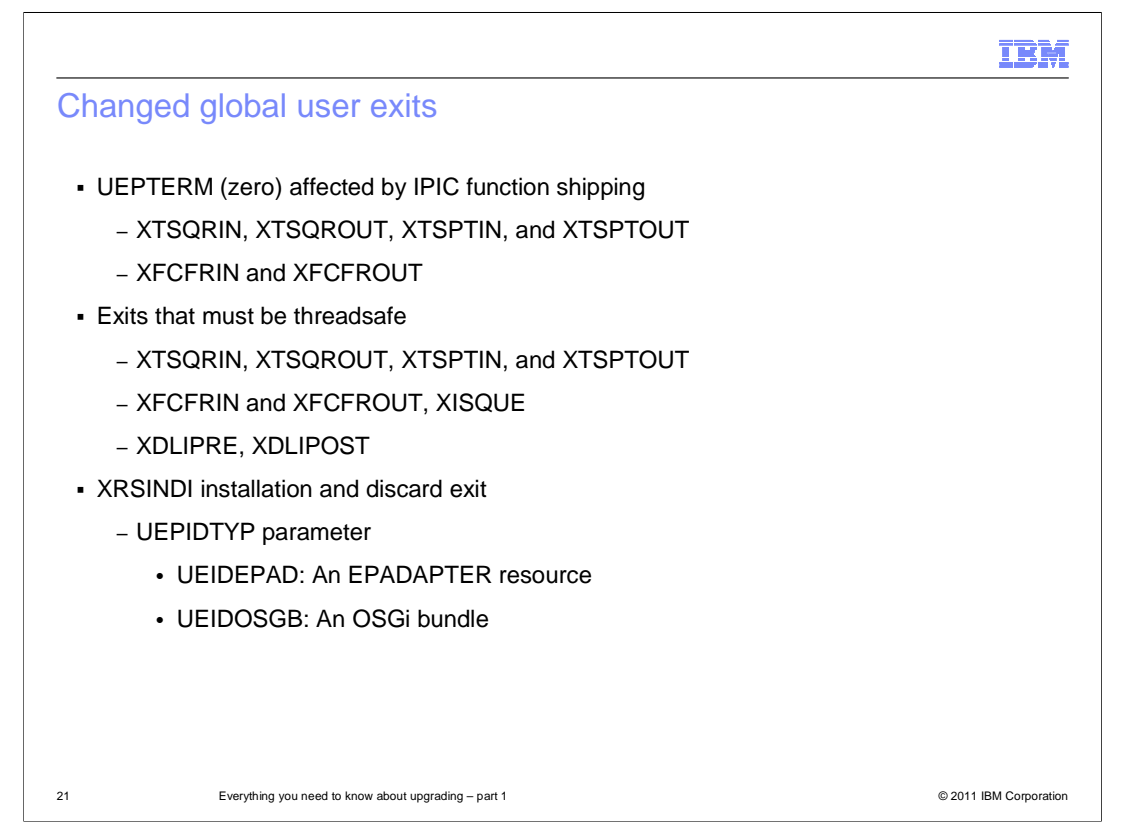

 The temporary storage exits domain exits have changed. The UEPTERM parameter is a zero value for temporary storage requests that have been function shipped over an IPIC connection. To use IPIC connections for temporary storage requests, ensure that XTSQRIN, XTSQROUT, XTSPTIN, and XTSPTOUT check that the UEPTERM parameter is a non-zero value before trying to use it as an address.

 XTSQRIN, XTSQROUT, XTSPTIN, and XTSPTOUT must be coded to threadsafe standards and declared threadsafe to get the benefits of threadsafe remote temporary storage queue support using an IPIC connection.

 This also applies to the file control domain exits, XFCFRIN and XFCFROUT. XFCFRIN and XFCFROUT must be coded to threadsafe standards and declared threadsafe to get the benefits of threadsafe remote file support using an IPIC connection.

 The global user exit XISQUE controls the requests and commands that are queued on an IPIC connection. XISQUE must be coded to threadsafe standards and declared threadsafe to get the benefits of threadsafe distributed program link (DPL) support, and threadsafe function shipping file control and temporary storage support, using an IPIC connection.

 The resource management installation and discard exit XRSINDI has also been updated to support the new CICS resource types. The range of values in the 1-byte field addressed by the UEPIDTYP parameter now covers the installation and discarding of these new resource types, namely the EPADAPTER resource and the OSGIBUND resource.

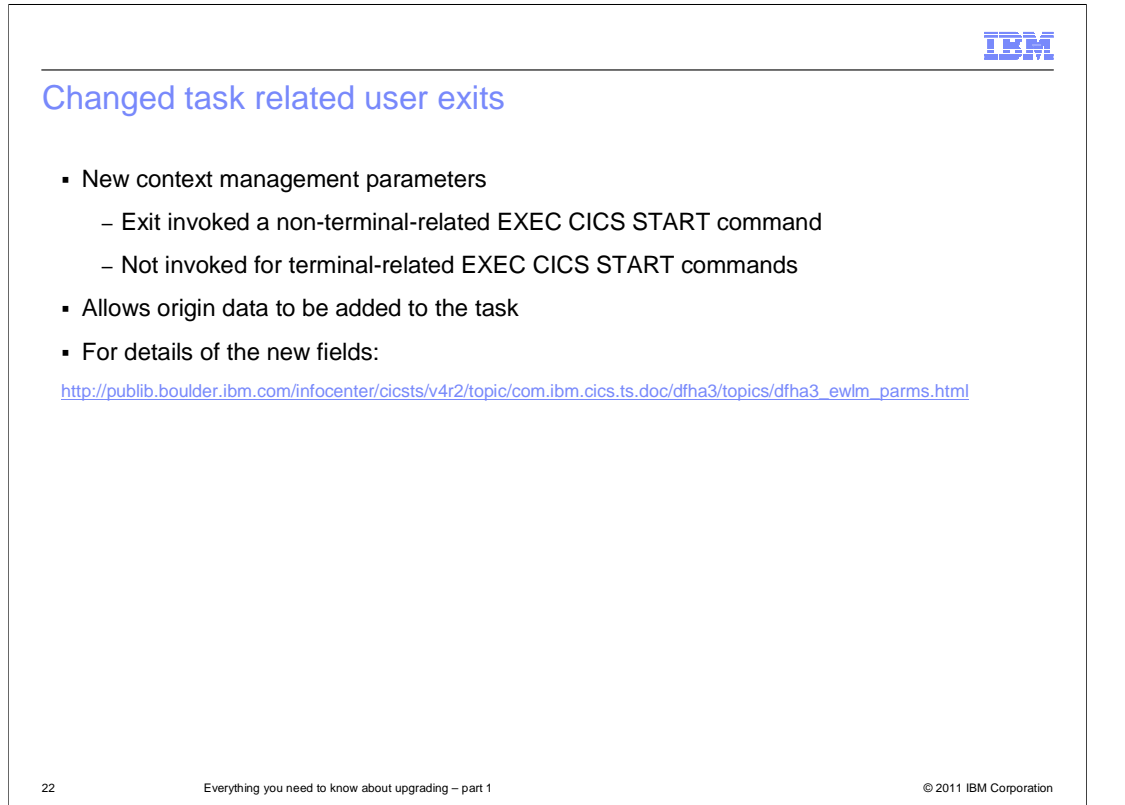

 New adapter fields have been added to the origin data in task-related user exits to support transaction tracking. If the context management bit in the schedule word is set for the current transaction, CICS context management calls the exit program whenever the transaction issues a non-terminal-related EXEC CICS START command. The exit program is not called for terminal-related EXEC CICS START commands. When called, the exit program is passed a parameter list, which is mapped by the DFHUECON DSECT. Details of the new fields can be found in the information center.

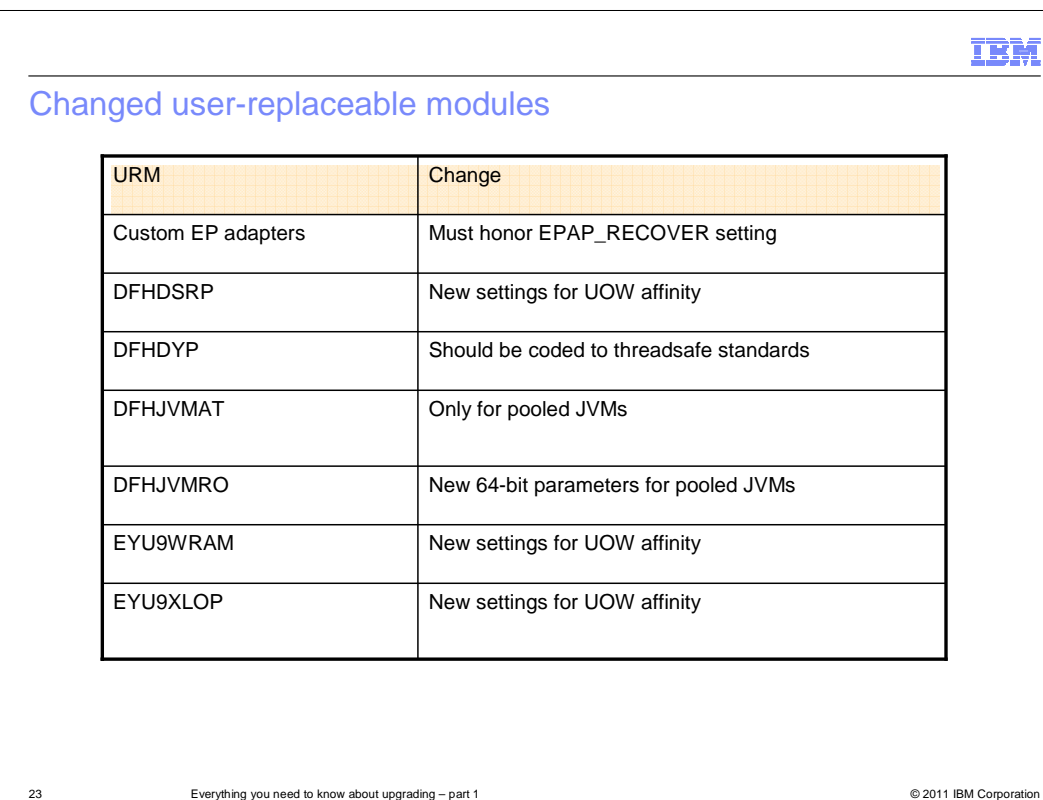

 The user-replaceable modules listed in the table have changed. If you have custom event processing adapter programs, these programs must now honor the EPAP\_RECOVER setting in the DFHEP.ADAPTPARM container to support synchronous event emission. You must review your custom EP adapter programs and update them as required.

 There are changes to the copybook DFHDYPDS that defines the communication area for the supplied sample distributed routing program, DFHDSRP. If you use your own routing program, you might have to make adjustments for these changes. Because the length of DFHDYPDS has changed, you must recompile your user-written dynamic routing and distributed routing programs if they check the length of DFHDYPDS as the supplied samples do.

 A threadsafe program can function ship a DPL request using dynamic routing to ship the request to another region. If the dynamic routing program DFHDYP is coded to threadsafe standards and defined CONCURRENCY(REQUIRED) or CONCURRENCY(THREADSAFE) there should be no or minimal penalty in terms of undesirable TCB switches to invoke DFHDYP.

 DFHJVMAT is a user-replaceable program that you can use to override the options specified in a JVM profile. It can only be used for a single-use pooled JVM, and not for a continuous pooled JVM. The use of DFHJVMAT is not recommended for new development.

 The DFHJVMRO program contains changed options to support the 64-bit Language Environment runtime options for pooled JVMs. Update your programs to use these 64-bit options.

 The dynamic routing program EYU9WRAM uses the EYURWCOM communication area. There are changes to this communication area to support UOW affinities.

 The dynamic routing program EYU9XLOP uses the EYURWTRA communication area. There are changes to this communication area to support UOW affinities.

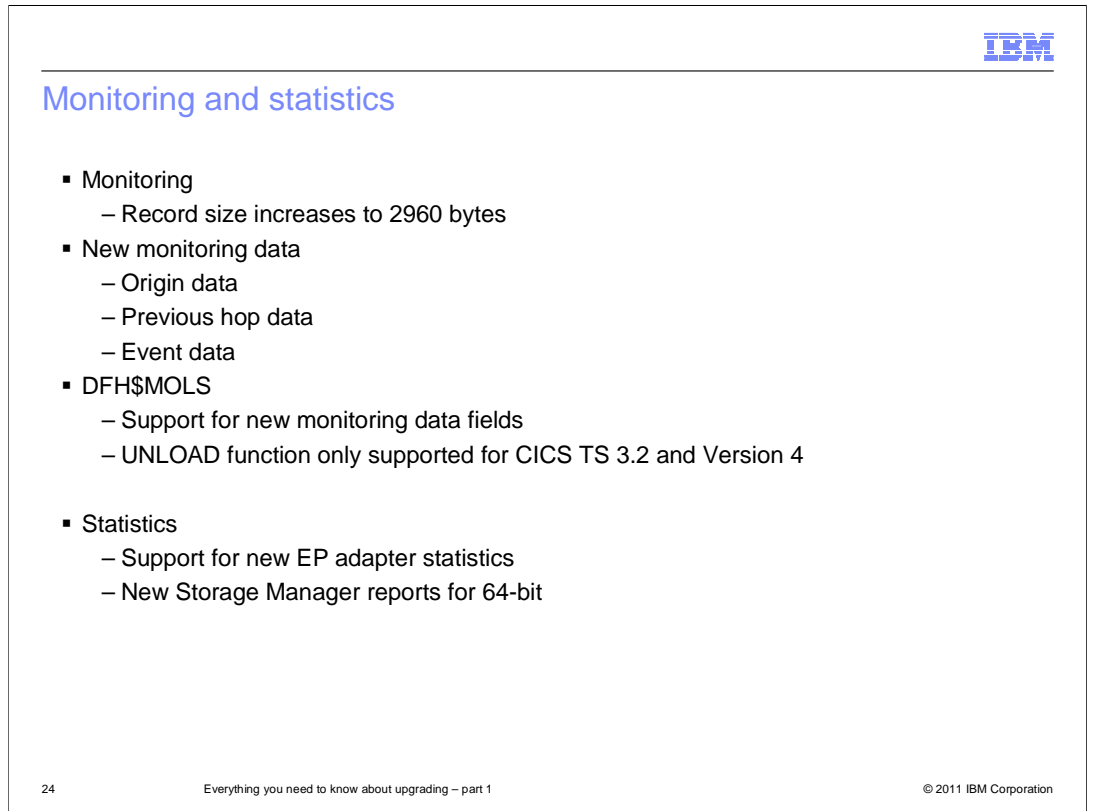

 The length of a standard performance class monitoring record, as output to SMF, has increased to 2960 bytes. The length does not take into account any user data that you add or any system-defined data fields that you exclude by using a monitoring control table (MCT). The offsets have changed for several of the default CICS dictionary entries in the dictionary data sections of CICS monitoring SMF 110 records. CICS also provides new monitoring data for transaction tracking and events.

 The CICS TS 4.2 release of DFH\$MOLS processes monitoring data for earlier supported CICS releases, but the UNLOAD control statement has additional restrictions. DFH\$MOLS can process SMF 110 monitoring data records for CICS TS 4.2, 4.1, 3.2, and 3.1. However, the UNLOAD control statement (which unloads performance class monitoring data into a fixed length record format) can be used only with monitoring data for CICS TS 3.2. Any version or release of DFH\$MOLS cannot process monitoring data for a version or release later than itself, so you must always use the DFH\$MOLS from the highest version or release available to you.

 CICS statistics have also been updated to include support for the EPADAPTER resource and the 64-bit enhancements.

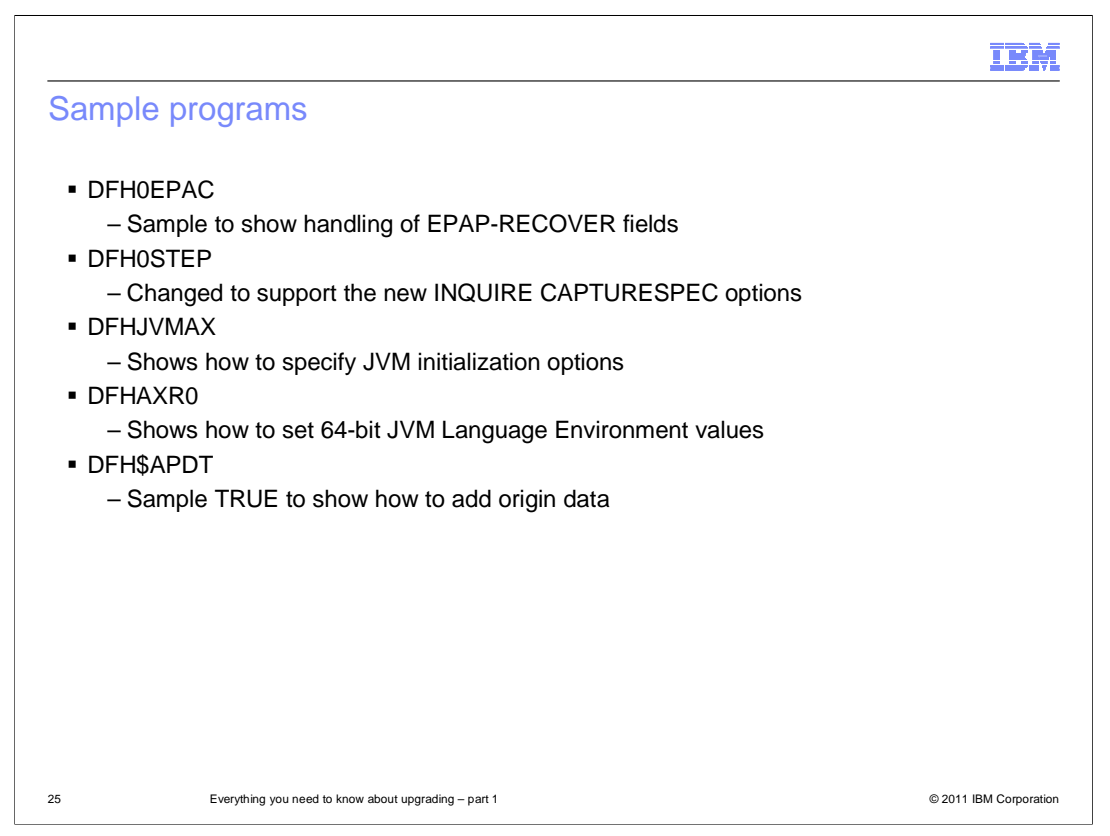

 Some sample programs that are supplied by CICS have also been updated. The DFH0EPAC program now honors the EPAP\_RECOVER flag. Your custom EP adapter programs must now honor the EPAP\_RECOVER flag in the DFHEP.ADAPTPARM container to support synchronous event emission.

 DFH0STEP is changed to collect and print EPADAPTER statistics and to support the new command options for the INQUIRE CAPTURESPEC command.

 DFHJVMAX is a JVM profile file that specifies the options for initializing the JVM server, including the 64-bit options. The JVMSERVER resource defines the name of the JVM profile. Its location is determined by the JVMPROFILEDIR system initialization parameter.

 DFHAXRO is a sample program that provides default values for configuring the 64-bit Language Environment enclave of a JVM server. Modify and recompile this program to change the Language Environment enclave for a JVM server. The JVMSERVER resource defines the name of the program that controls the options for the Language Environment enclave. Each JVM server can use a different version of the runtime options if required. The program must be in the SDFHLOAD library.

 A new sample task-related user exit (TRUE) program, DFH\$APDT, has been added. You can use the DFH\$APDT sample TRUE to learn how to use adapter data fields for transaction tracking.

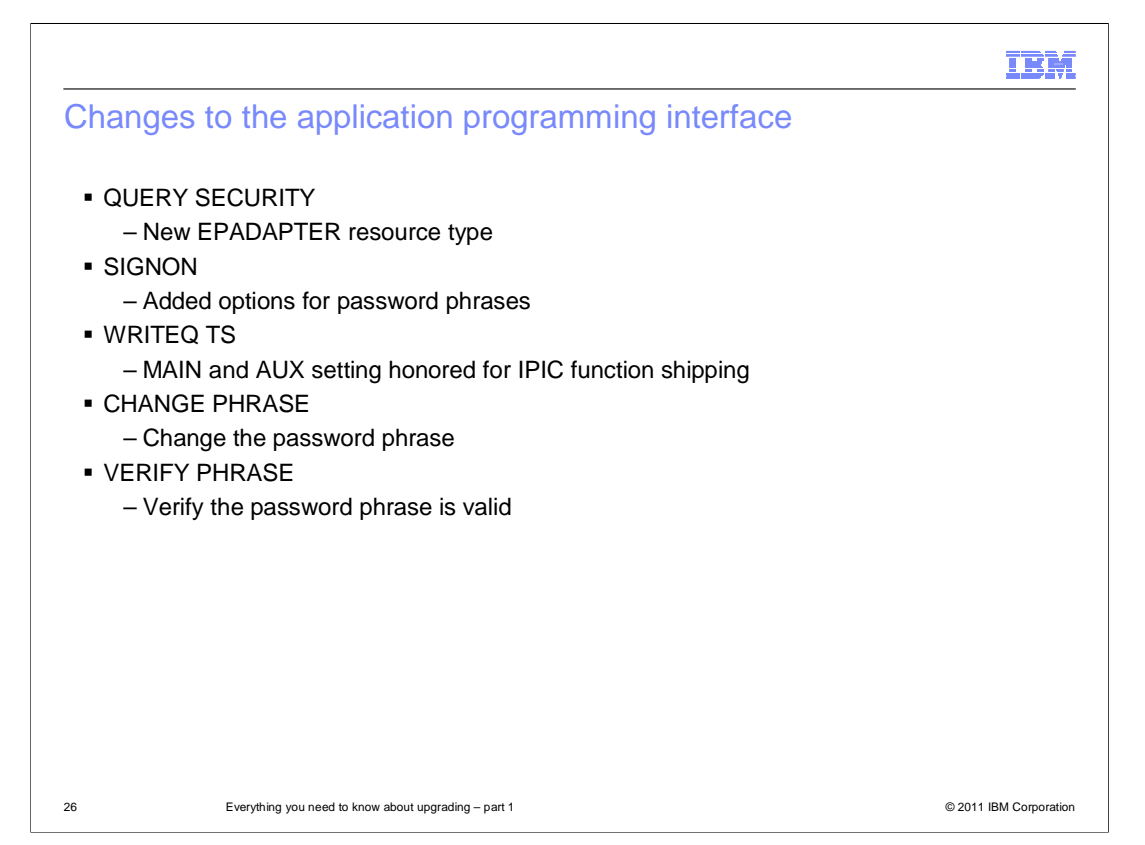

 The application programming interface has also been enhanced to support new functions in CICS. The QUERY SECURITY command is changed to include a new resource type of EPADAPTER. The SIGNON command is changed to support password phrases and standard passwords.

 The MAIN and AUXILIARY options on the WRITEQ TS command have been enhanced with IPIC support for function-shipped requests between CICS TS 4.2 regions or later. Previously, the MAIN and AUXILIARY options were supported only by using the multiregion operation (MRO) facility. APPC does not support the MAIN and AUXILIARY options. Temporary storage queues (TSQs) created as a result of function shipping WRITEQ TS using APPC are stored in auxiliary storage.

 CICS TS 4.2 includes some new API commands that you can use to create application programs that use new CICS functions. The EXEC CICS CHANGE PHRASE command changes the password or password phrase recorded by an external security manager for a specified user ID. The EXEC CICS VERIFY PHRASE command verifies that a password or password phrase matches the password or password phrase recorded by an external security manager.

**THE REAL** 

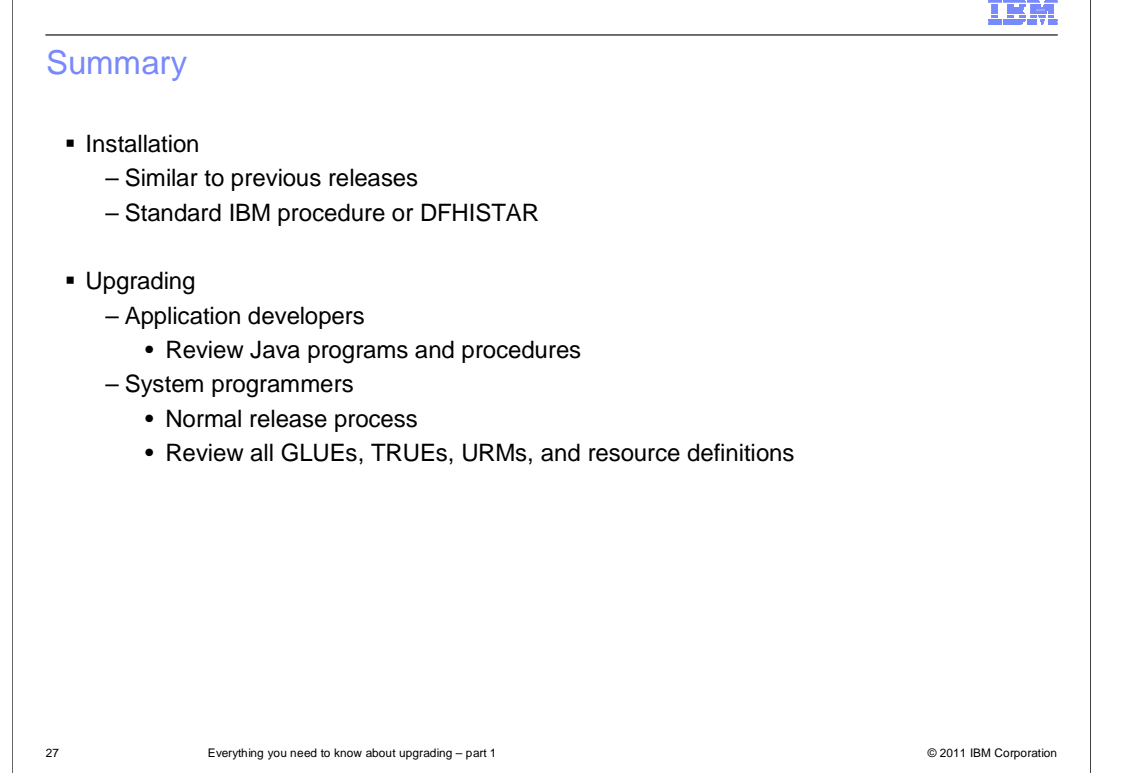

 The installation of CICS TS 4.2 is similar to previous releases of the product. For application developers, review Java programs and procedures to understand the effect of 64-bit JVM support. For system programmers, the upgrade to CICS TS 4.2 is business as usual. Review all exits for parameter list changes and threadsafe applicability. Regions must be analyzed to determine if function removed in CICS TS 4.2 is being used and Independent Software Vendor (ISV) products must be reviewed to determine the correct release levels required to support CICS TS 4.2.

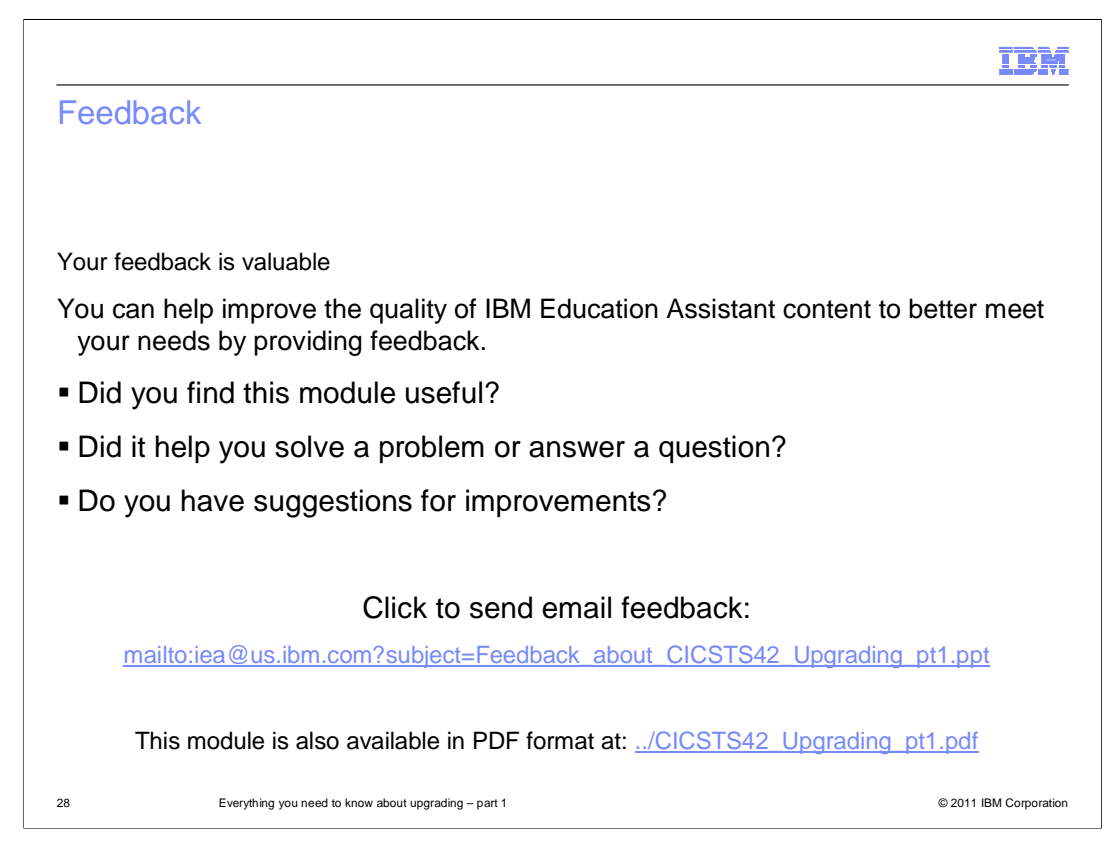

 You can help improve the quality of IBM Education Assistant content by providing feedback.

## IBM

## Trademarks, disclaimer, and copyright information

IBM, the IBM logo, ibm.com, CICS, CICS Explorer, CICSPlex, Rational, System p, System z, WebSphere, and z/OS are trademarks or registered<br>trademarks of International Business Machines Corp., registered in many jurisdiction http://www.ibm.com/legal/copytrade.shtml

THE INFORMATION CONTAINED IN THIS PRESENTATION IS PROVIDED FOR INFORMATIONAL PURPOSES ONLY.<br>Java, and all Java-based trademarks and logos are trademarks of Oracle and/or its affiliates.

Other company, product, or service names may be trademarks or service marks of others.

THE INFORMATION CONTAINED IN THIS PRESENTATION IS PROVIDED FOR INFORMATIONAL PURPOSES ONLY. WHILE EFFORTS WERE<br>"AS IS" WITHOUT WARRANTY OF ANY KIND, EXPRESENTATION IS PROVIDED FOR INFORMATION CONTAINED IN THIS PRESENTATION

© Copyright International Business Machines Corporation 2011. All rights reserved.

29 © 2011 IBM Corporation